#### **Instructions for submitting forms for ASHA CEUs**

Attend the entire 60 minutes of the live session (confirmed by our ReadyTalk verification report)

Complete the • Attendance Sheet (only if more than one person is at your site) • ASHA Participant Form • Evaluation Form

Please mail the forms postmarked no later than 11/14/2017 to **Darlene Davis, Pearson 19500 Bulverde Road, Ste. 201 San Antonio, TX , 78259**

#### Ped CE forms to ASHA if you Pearson will not submit completed CE forms to ASHA if The mailed CE forms are postmarked after

11/14/2017 CE forms are sent via fax or email CE forms are submitted for "partial credit" [not available] CE forms are submitted if you view the webinar recording on PearsonClinical.com or

speechandlanguage.com.

Questions about CEUs? Contact Darlene Davis at darlene.k.davis@pearson.com

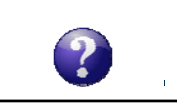

1 1

 $\bigcirc$ Pearson

 $\hat{p}$ 

P Pearson

**Using Digital Assessments to Evaluate Speech and Language Skills**

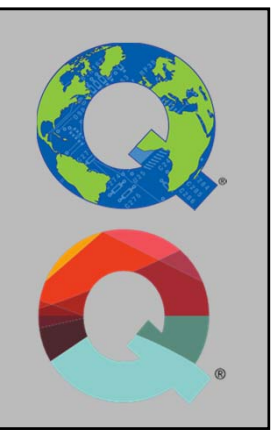

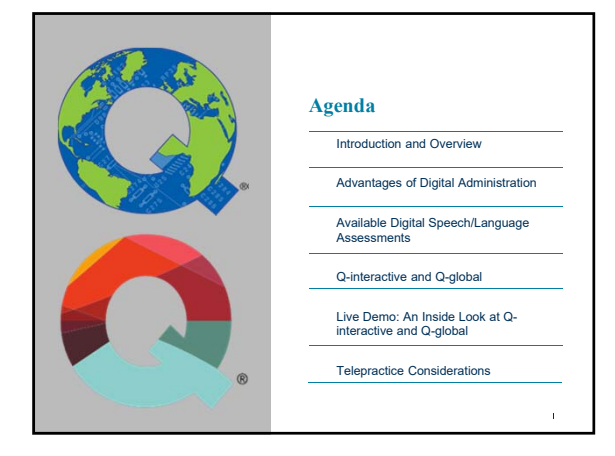

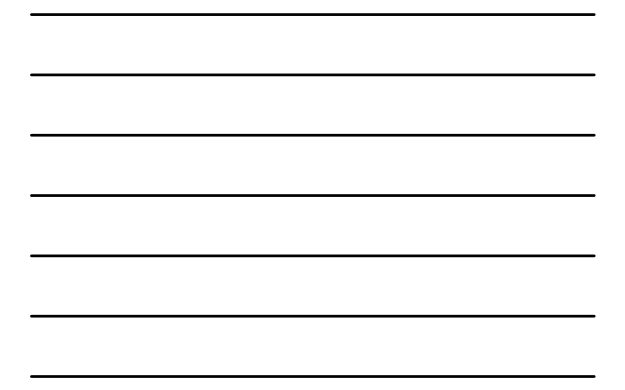

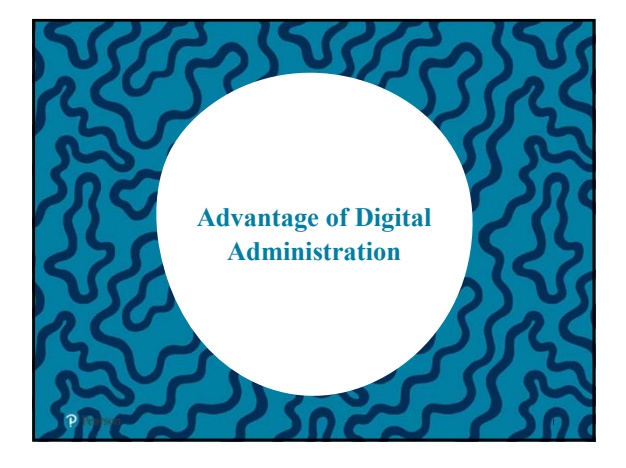

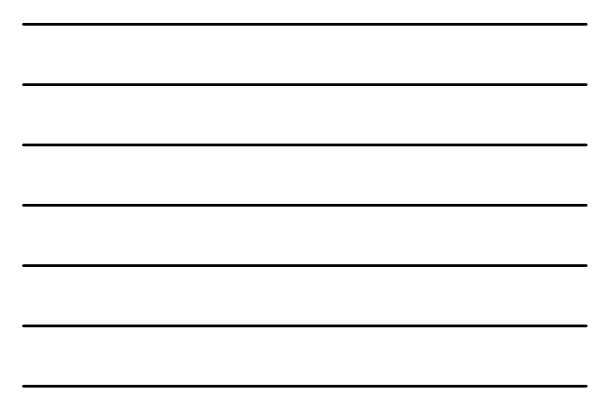

# **Advantage of Digital Administration**

- Portability and accessibility.
- For Q-interactive:
	- Customizable batteries.
	- Instant subtest and composite scores, and reports. • Integrated administration rules:
	- ‒ Start/End point, Discontinue, and Reverse Rules.
- 
- For Q-global: Access from any web-enabled device.
	- Remote On-screen Administration allows for telepractice

 $\hat{\mathbf{I}}$ 

● Time saving.

P Pearson

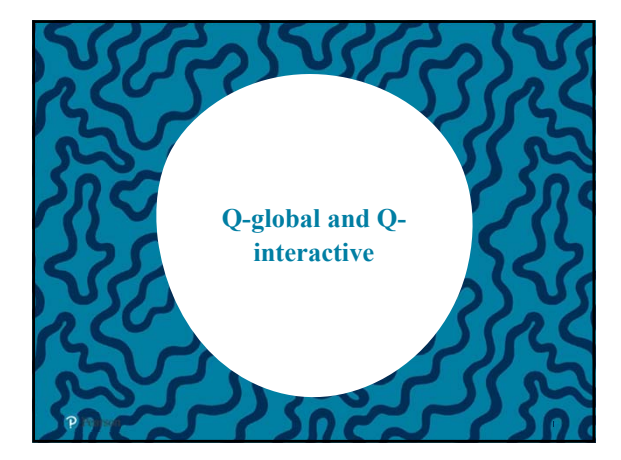

# 2

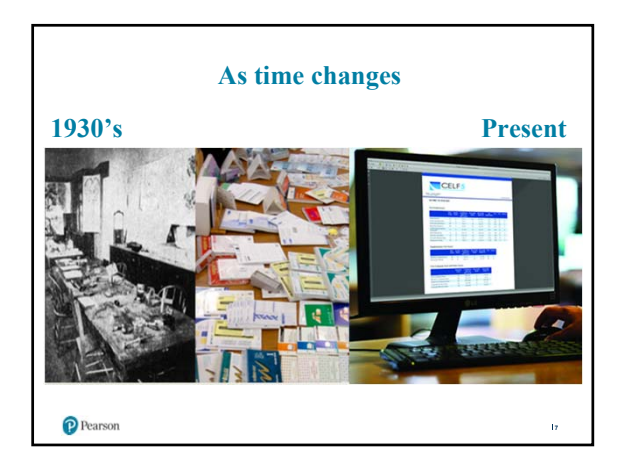

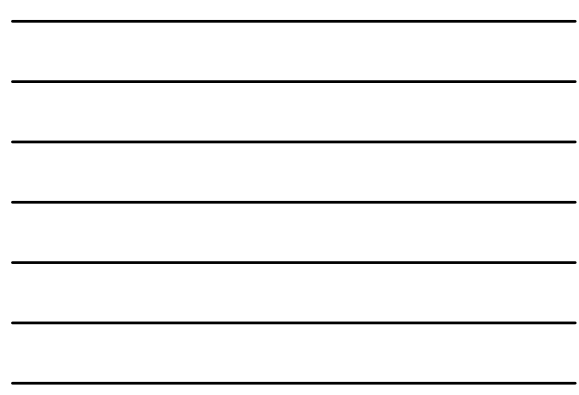

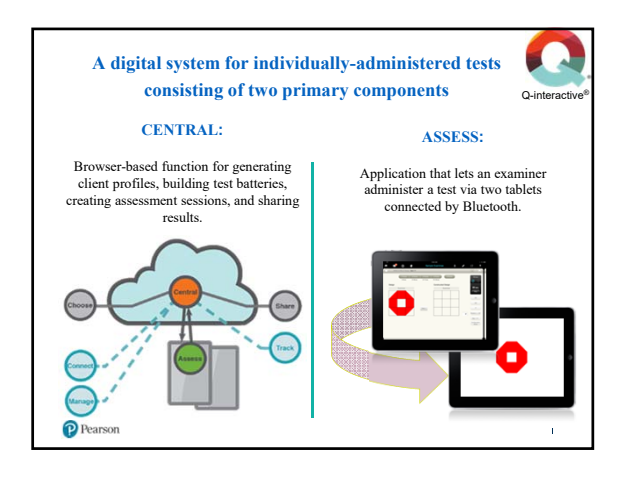

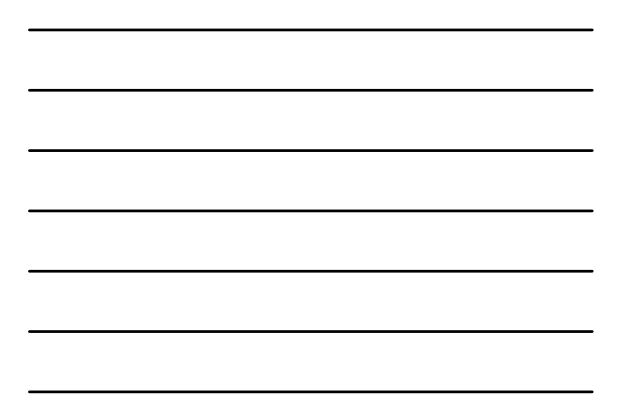

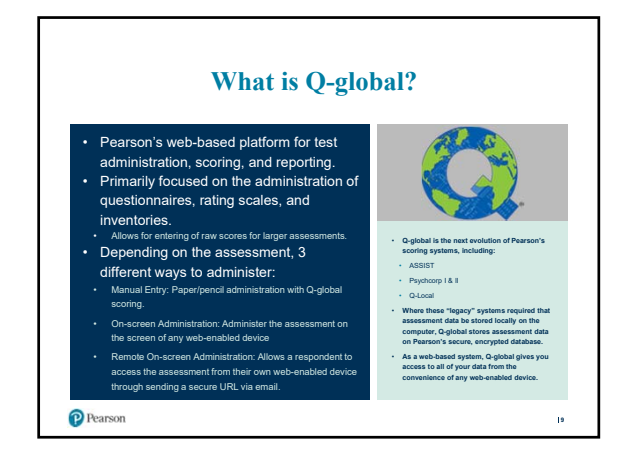

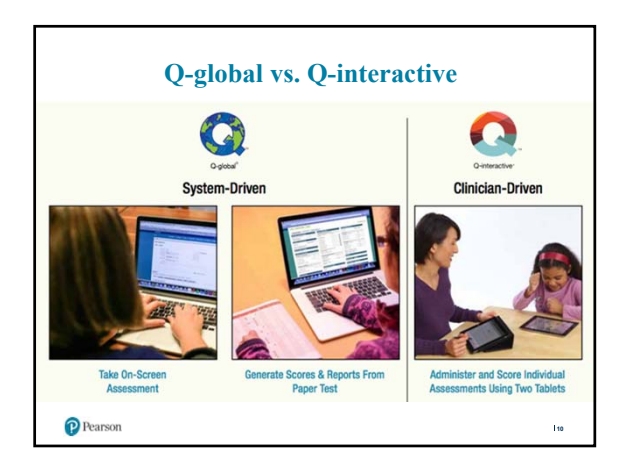

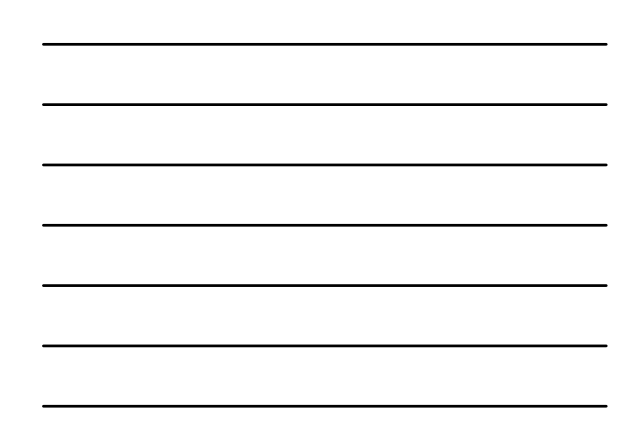

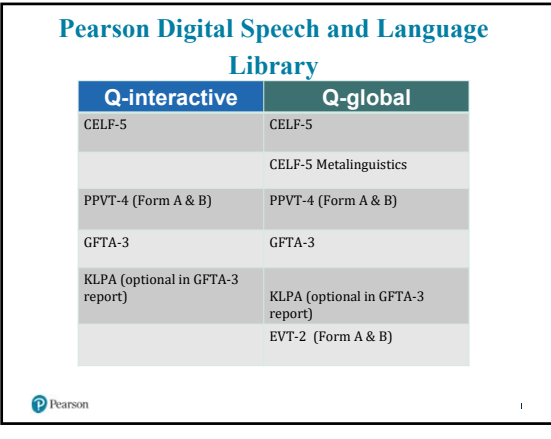

2

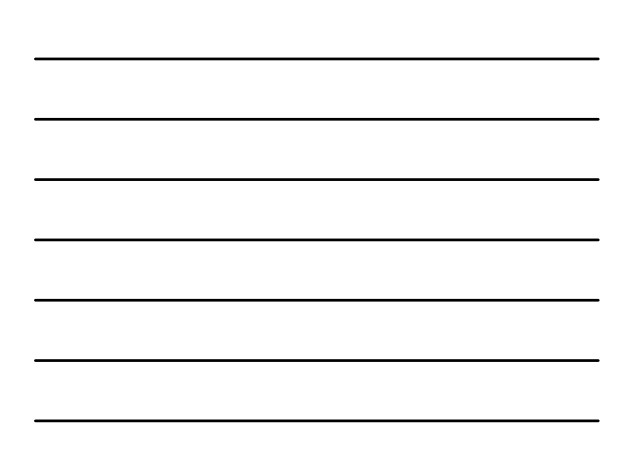

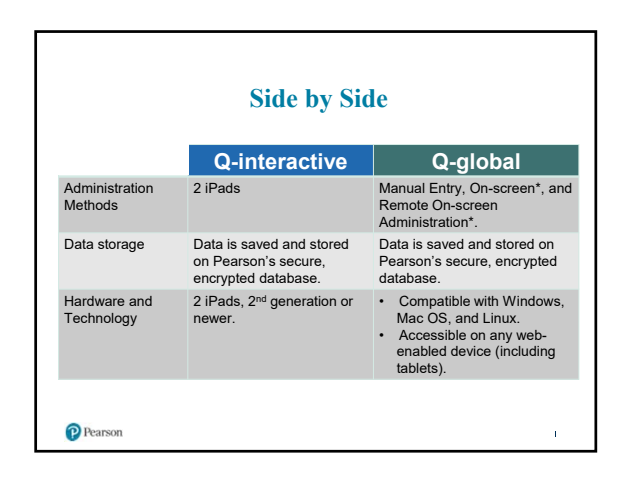

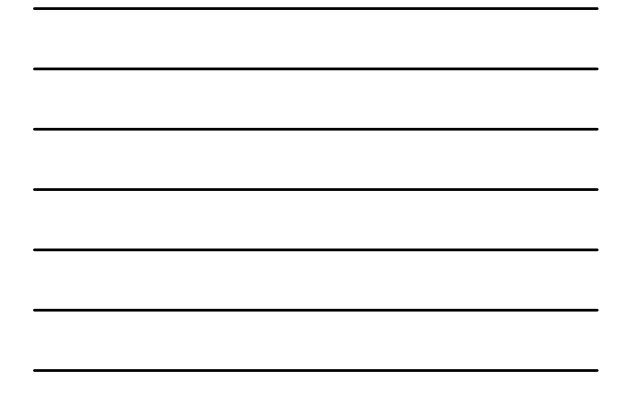

11/2/2017

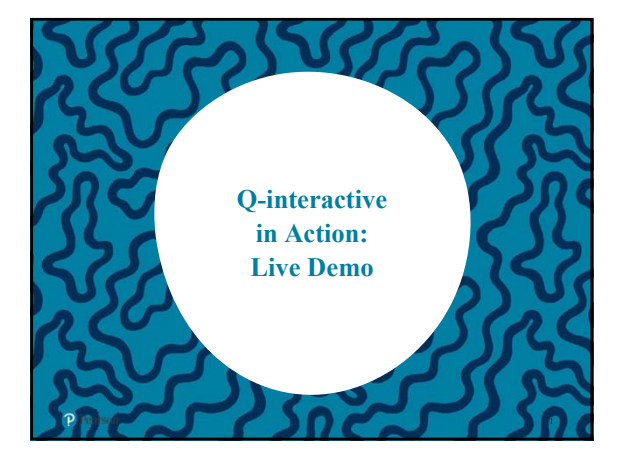

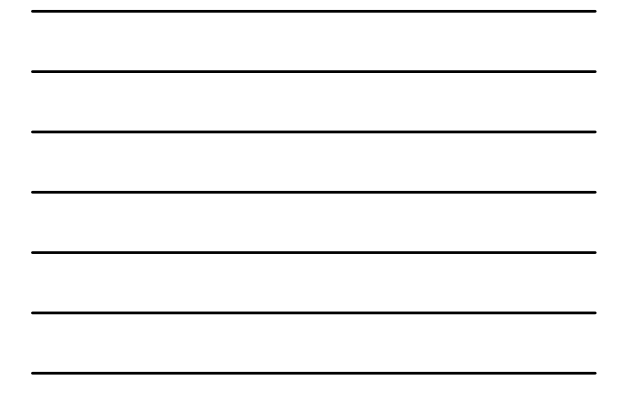

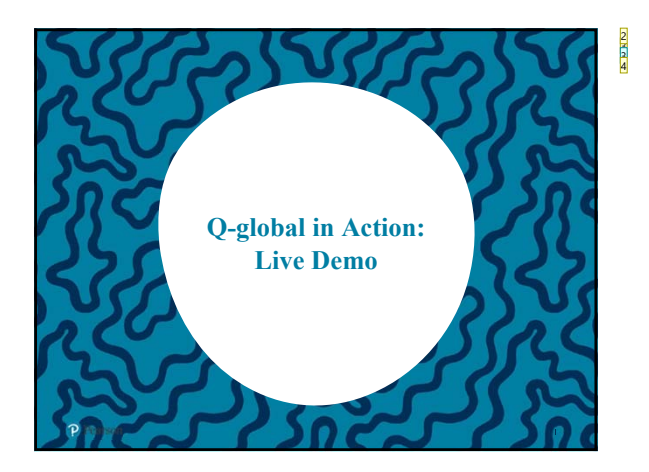

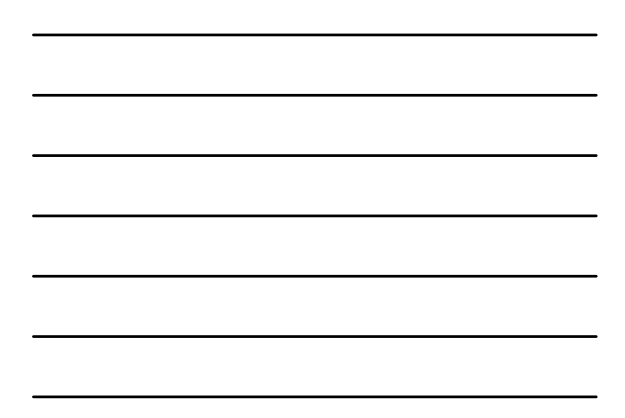

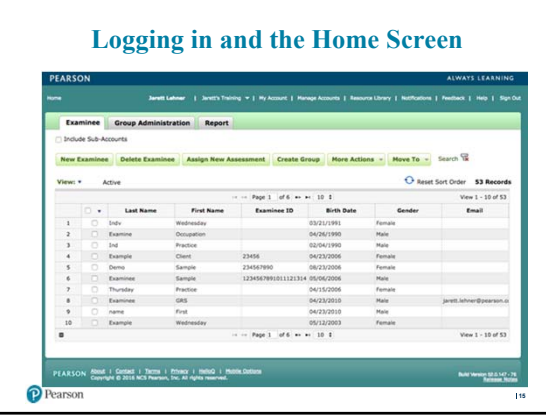

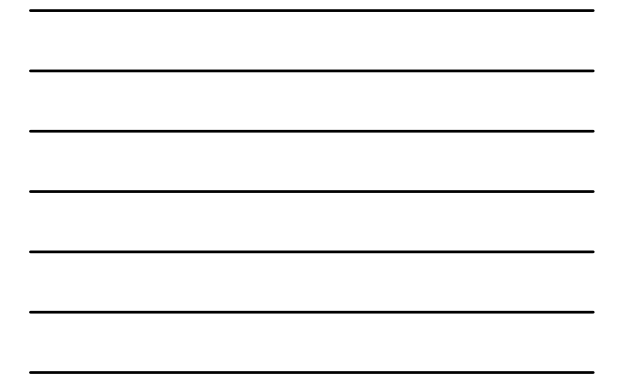

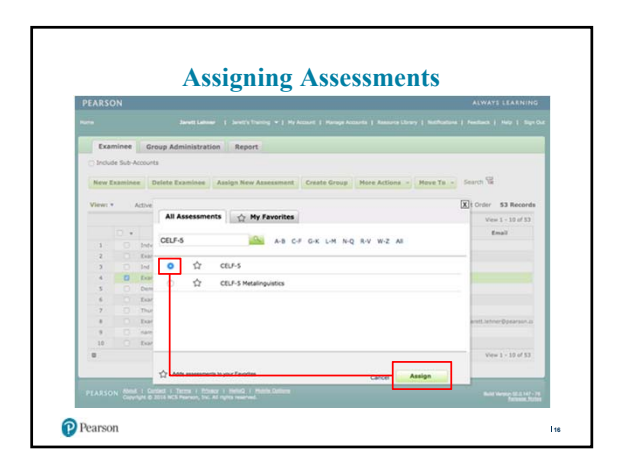

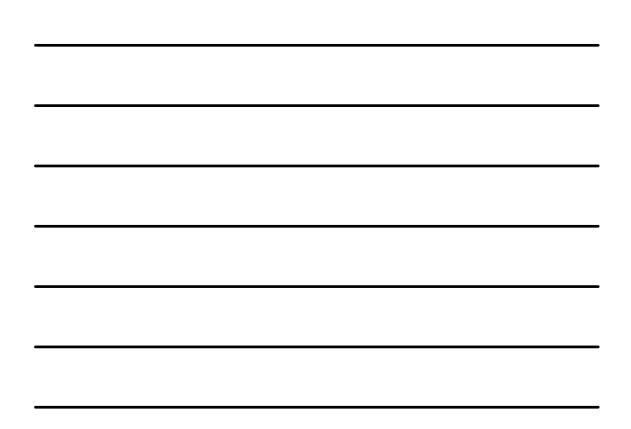

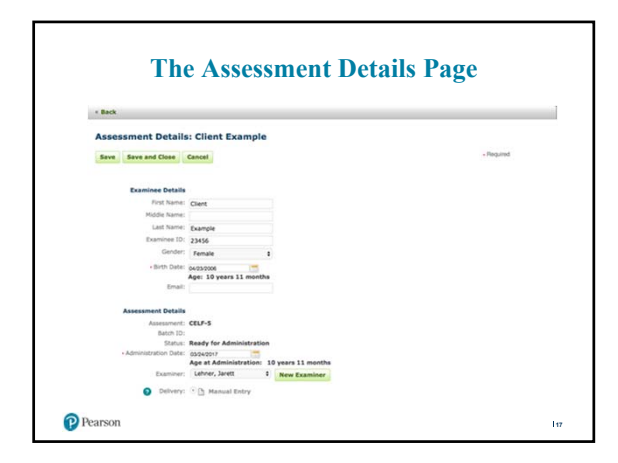

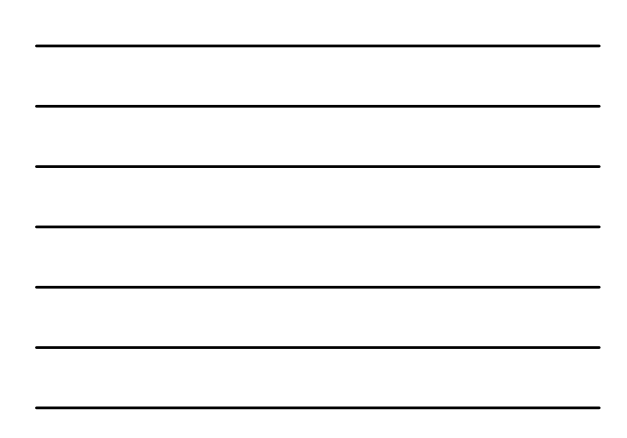

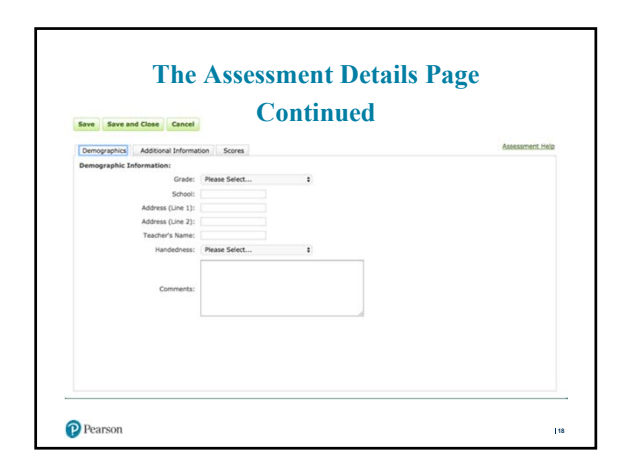

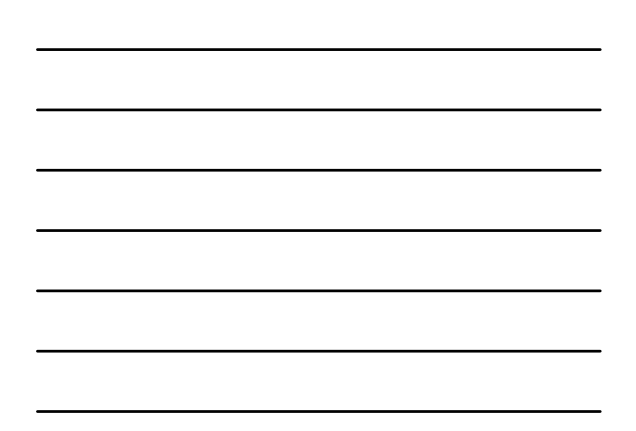

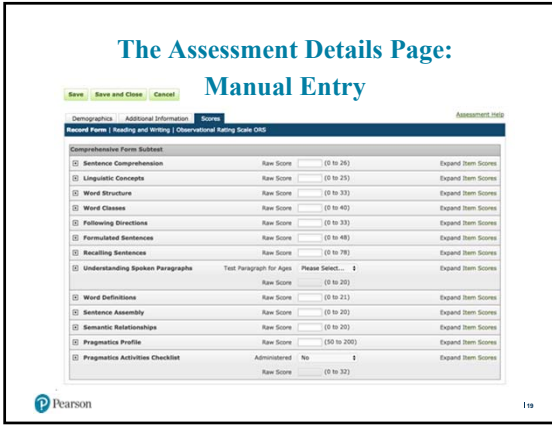

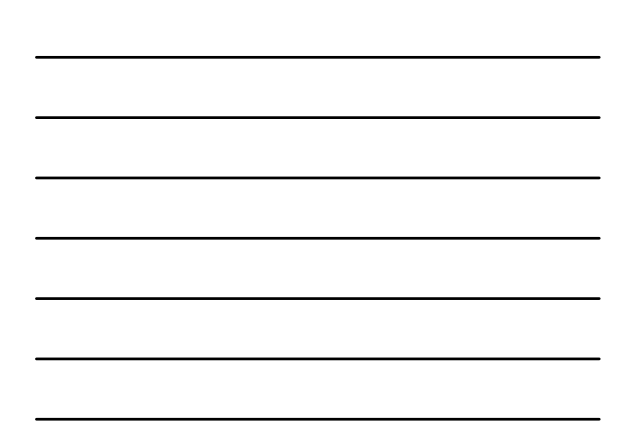

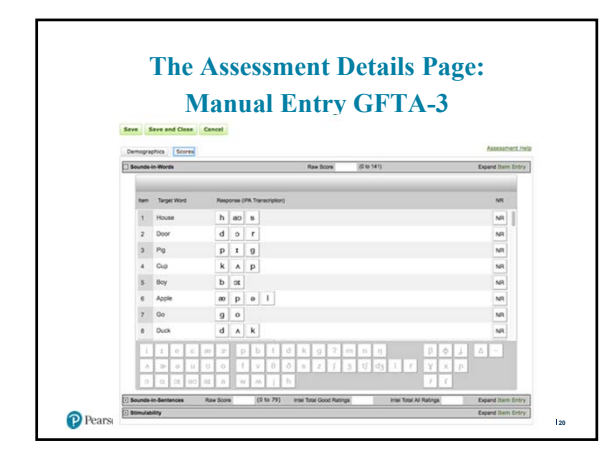

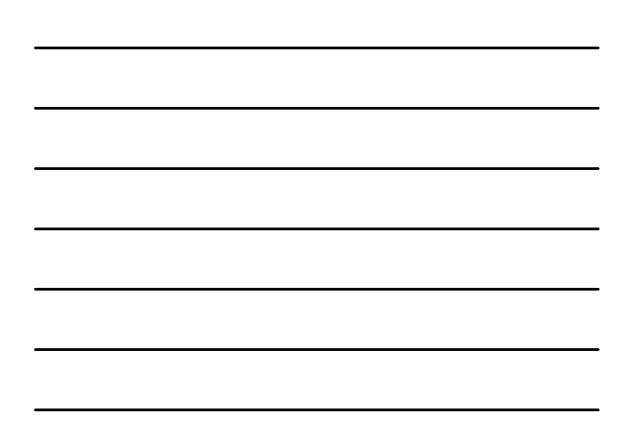

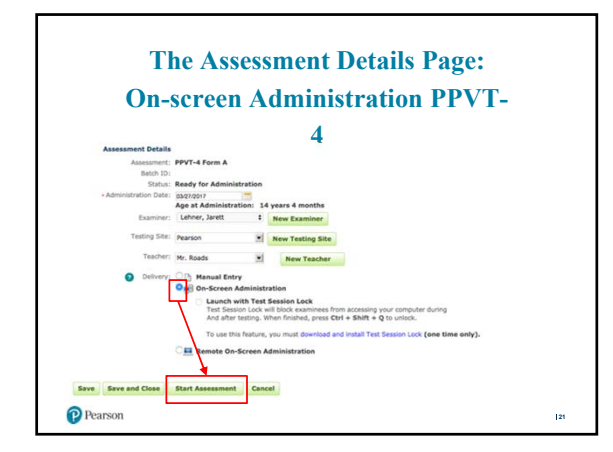

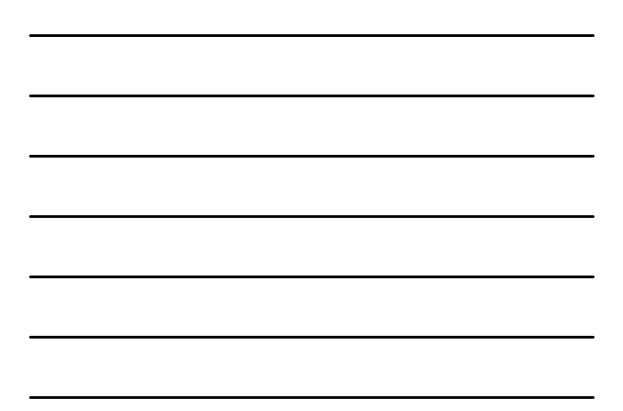

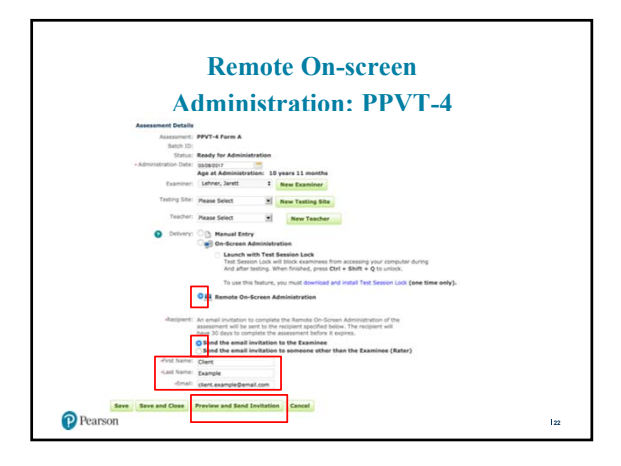

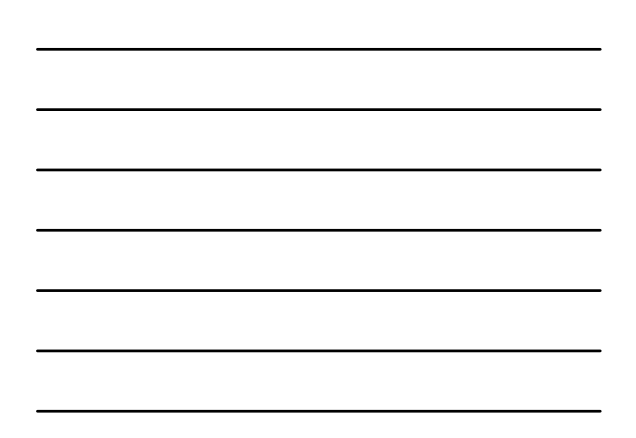

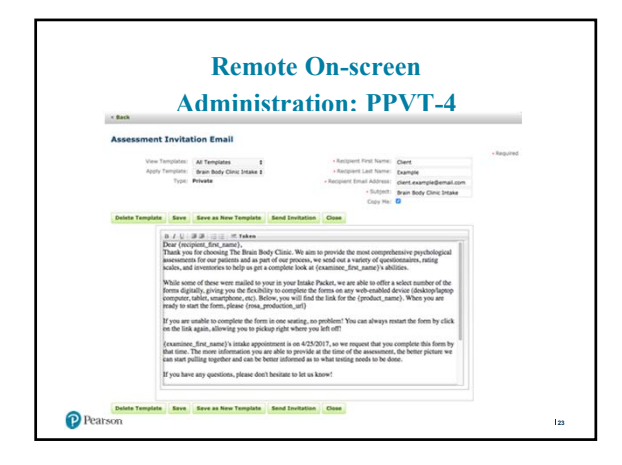

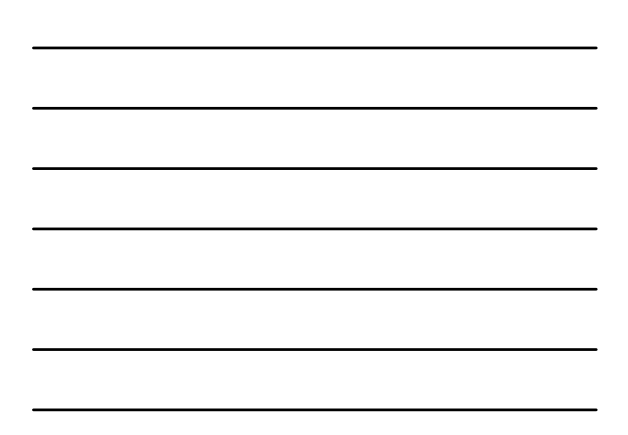

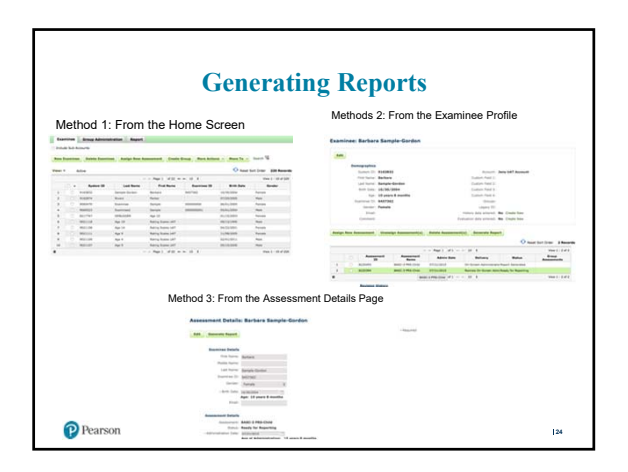

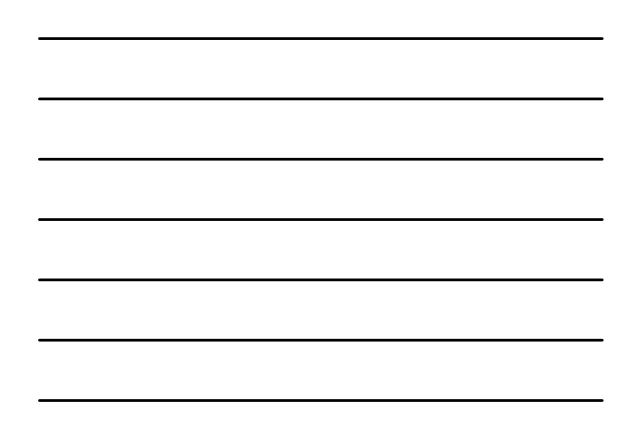

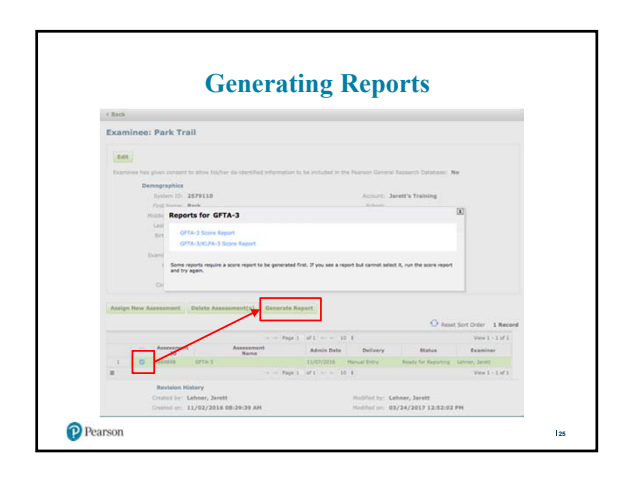

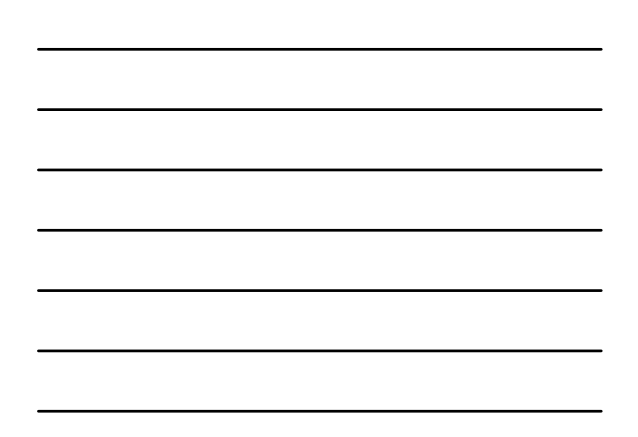

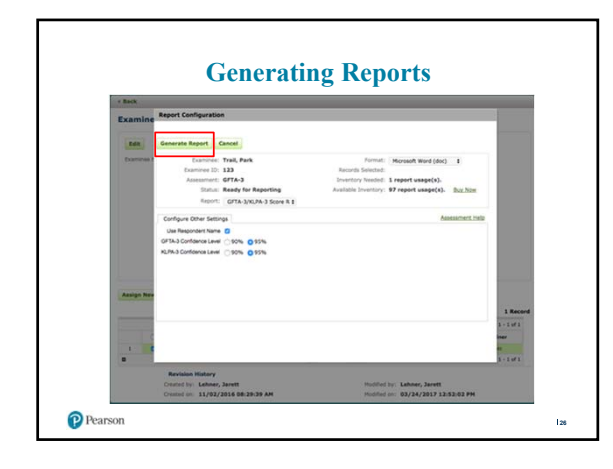

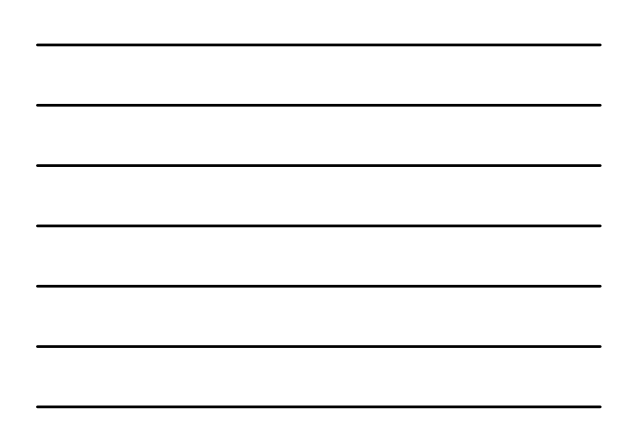

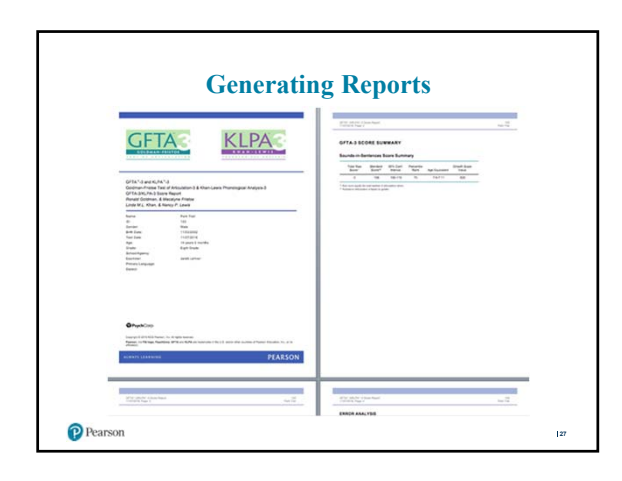

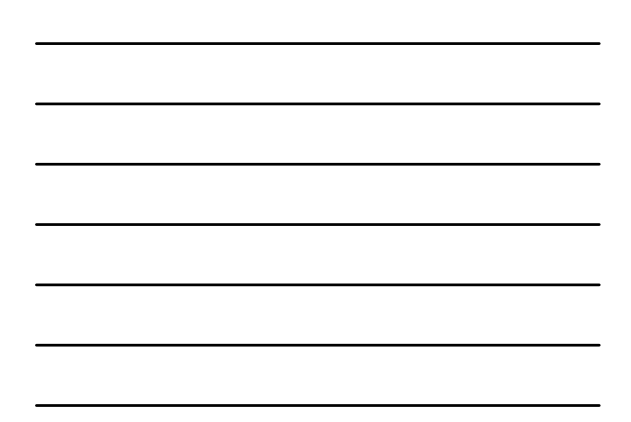

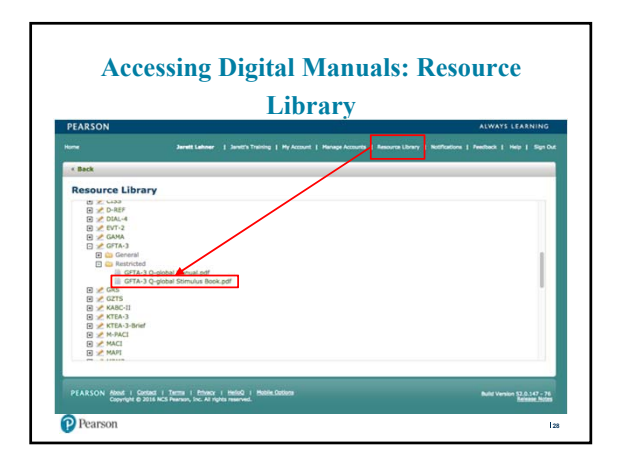

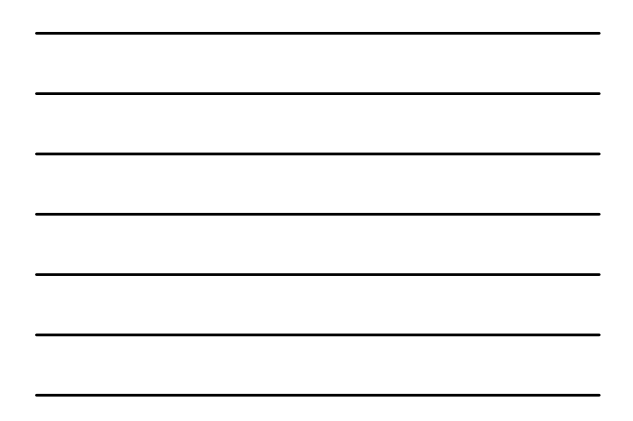

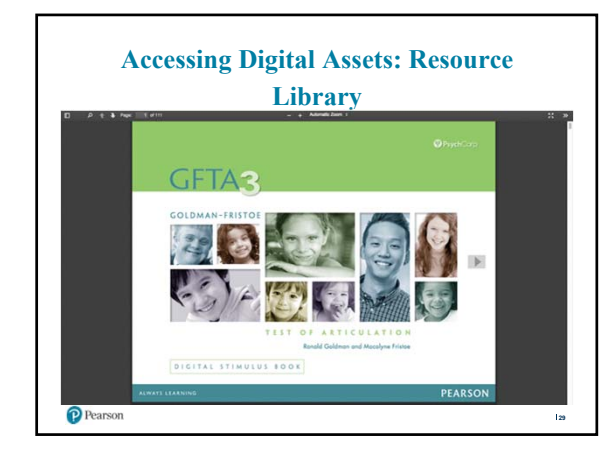

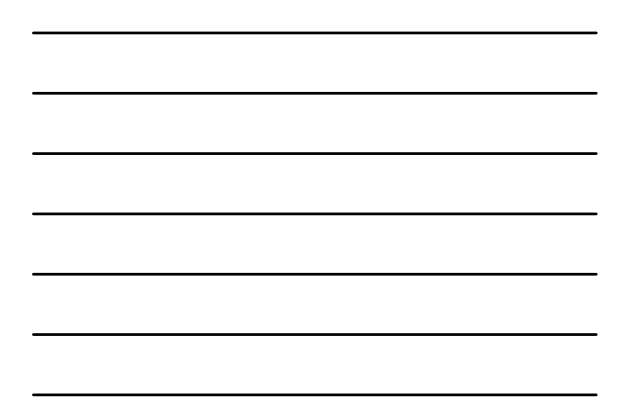

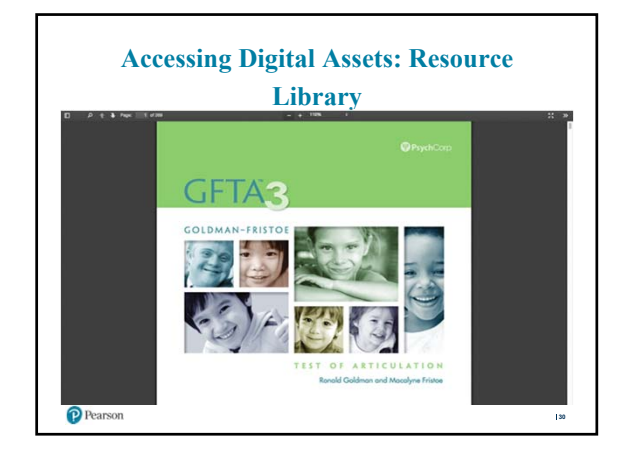

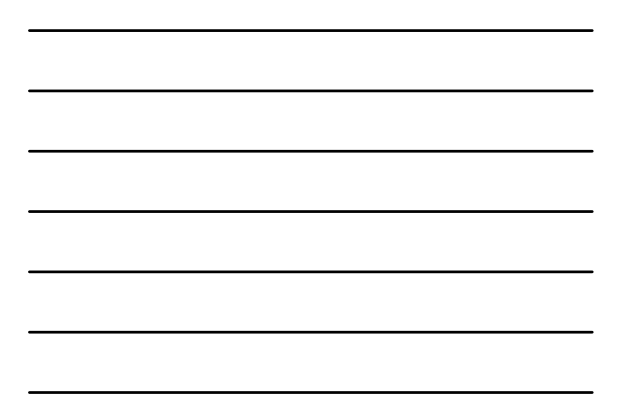

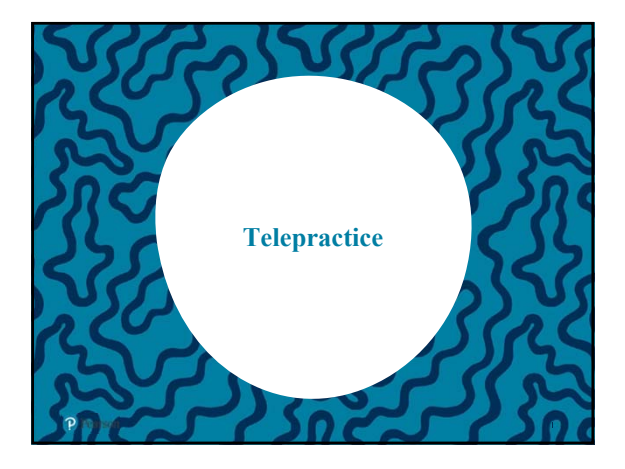

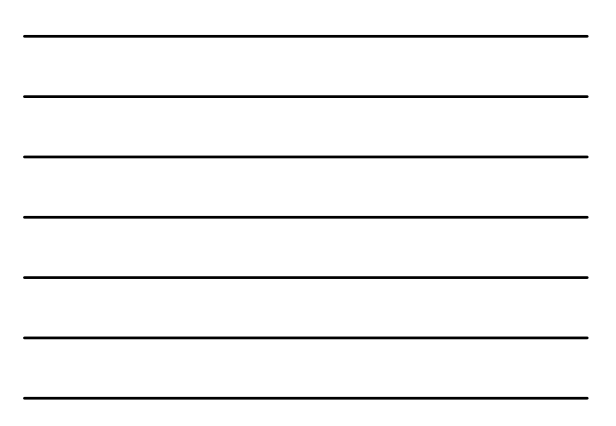

### **Telepractice Considerations**

Specific issues in the delivery of assessment via telepractice include, but are not limited to:

- The age and characteristics of the examinee.
- $\bullet~$  The skill, experience, and training level(s) of the examiner.
- $\bullet~$  The assessment task format(s).
- Appropriate modifications of tasks delivered in a telepractice setting.
- The data supporting the valid and reliable modification of any use of norm-referenced scores validated on a paper administration in a telepractice environment.
- The legal requirements of any use of published test content in a telepractice context.

P Pearson

### **Telepractice Considerations**

- Audio/Visual Environment (e.g., sound quality, video quality, background distractions)
- Examiner Factors (e.g., technological competence, familiarity with the test)
- Examinee Factors (e.g., behavior, fatigue level, comfort with technology)
- Test/Test Materials (e.g., type of task to be administered, format of stimulus, ease of use)
- Other/Miscellaneous (e.g., purpose of the administration, nature of clinical relationship)

 $\mathbf{r}$ 

P Pearson

# **PPVT-4 Telepractice Recommendations**

#### 1. Audio/Visual Environment

- Make sure the full face of the examiner and the examinee is in view during the administration.
- A headset with a microphone for the examiner and the examinee is highly
- recommended for every PPVT-4 assessment via telepractice.<br>
Test the audio either through the examines's speakers or headset and ensure<br>
a high-quality audio presentation, whether live or recorded stimulus<br>
prompts. If you

- 2. Examiner Factors Practice starting and completing a PPVT-4 assessment before you begin with an examinee.
	- Make a clinical judgment, similar to a face-to-face session, whether or not you are able to gather the child's best performance. Report your clinical decision(s) in your report and comment on the factors that led to this decision and your reporting or lack of reporting of the scores.

P Pearson

## 3. Examinee Factors • There may be select administrations where an examinee headset is not **PPVT-4 Telepractice Recommendations Cont.**

- appropriate or feasible. For this instance, make sure you have a web camera<br>with an embedded microphone or a standalone microphone with the volume<br>turned up to a comfortable loudness level.<br> $\frac{4}{5}$  CBVTest Materials<br> $\frac$ 
	- the examinee at any time.<br>• Go to "full screen" with the stimulus pictures to eliminate distractions on
	- the desktop/video window within the telepractice environment for the examinee
- 5. Other • None at this time.

P Pearson

## **CELF-5 Telepractice Recommendations**

- 1. Audio/Visual Environment Make sure the full face of the examiner and the examinee is in view during the
	-
	-
- administration.<br>
A headset with a microphone for the examiner and the examinee is highly<br>
recommended for every PPVT-4 assessment via telepractice.<br>
Test the audio either through the examinee's speakers or headset and ens
	- before you begin with an examinee.
	- Make a clinical judgment, similar to a face-to-face session, whether or not you are able to gather the child's best performance. Report your clinical decision(s) in your report and comment on the factors that led to this reporting or lack of reporting of the scores.
- 3. Examinee Factors<br>  $\bullet$  There may be select administrations where an examinee headset is not<br>
appropriate or feasible. For this instance, make sure you have a web camera with<br>
an embedded microphone or a stand-alone mic

 $\mathbf{r}$ 

P Pearson

# **CELF-5 Telepractice Recommendations Cont.**

#### 4. Test/Test Materials

- Make sure you have only one (1) image of the stimulus pictures showing to the examinee at any time.
- Go to "full screen" with the stimulus pictures to eliminate distractions on the desktop/video window within the telepractice environment for the examinee.
- The tests that have no visual stimulus should screen share the appropriate page in the digital stimulus book during the administration (a title page or blank page).
- Four CELF-5 rests (Linguistic Concepts, Following Directions, Recalling Stentences, and Structured Writing) are in the process of being studied and the nature of administering the task by telepractice is more complicated report.

 $\mathbf{I}$ 

 $\mathbf{I}$ 

5. Other

• None at this time. P Pearson

## **GFTA-3 Telepractice Recommendations**

- 1. Audio/Visual Environment Because of the nature of the task, full face and close-up mouth viewing are critical
	- for an accurate scoring of each GFTA-3 test item.<br>
	 A headset with a microphone for the examiner and the examinee is highly<br>
	recommended for every GFTA-3 assessment via telepractice. Make sure the<br>
	microphone is not direc examinee) • Test the audio either through the examinee's speakers or headset and ensure a high-
	- quality audio presentation. Background noise should be eliminated and any digital noise due to telepractice
	- transmission issues should be addressed and reduced as much as possible or eliminated.
- 2. Examiner Factors Practice starting and completing a GFTA-3 assessment will be critical to convey clear articulation in the administration process.
	- Make a clinical judgment, similar to a face-to-face session, whether or not you are<br>able to gather the child's best performance. Report your clinical decision(s) in your<br>report and comment on the factors that led to this of reporting of the scores.

P Pearson

#### 3. Examinee Factors • There may be select administrations where an examinee headset is not **GFTA-3 Telepractice Recommendations Cont.**

```
appropriate or feasible. This may lead to an inability to complete the 
assessment, even descriptively, via telepractice, if you have a poor digital 
connection or can't clearly visualize the examinee's mouth.
4. Test/Test Materials
```
- 
- Make sure you have only one (1) image of the stimulus pictures showing to the examinee at any time.<br>• Go to "full screen" with the stimulus pictures to eliminate distractions on •
- the desktop/video window within the telepractice environment for the examinee 5. Other
- None at this time.

P Pearson

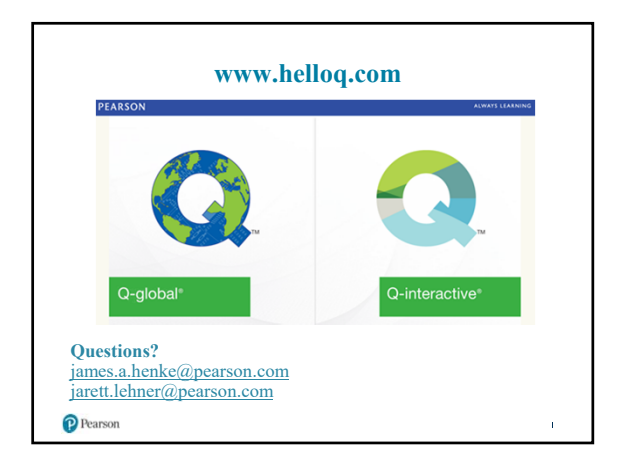

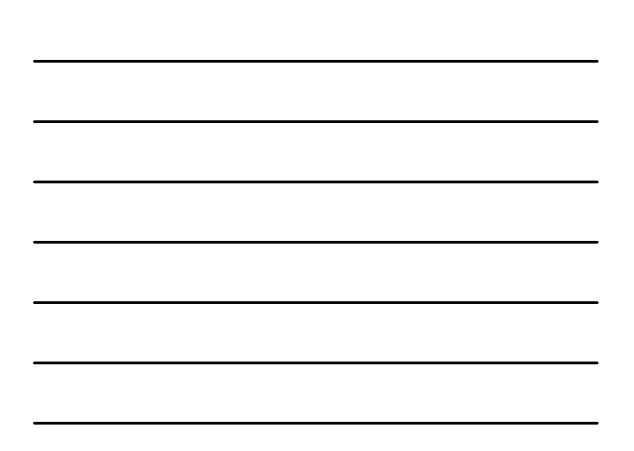

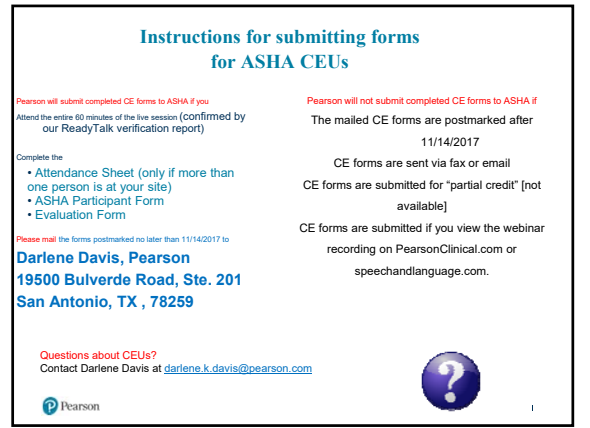